## **Installer - Feature #9155**

# **add additional endpoints to searchable\_items in the foreman puppet function**

01/28/2015 06:40 PM - Greg Petras

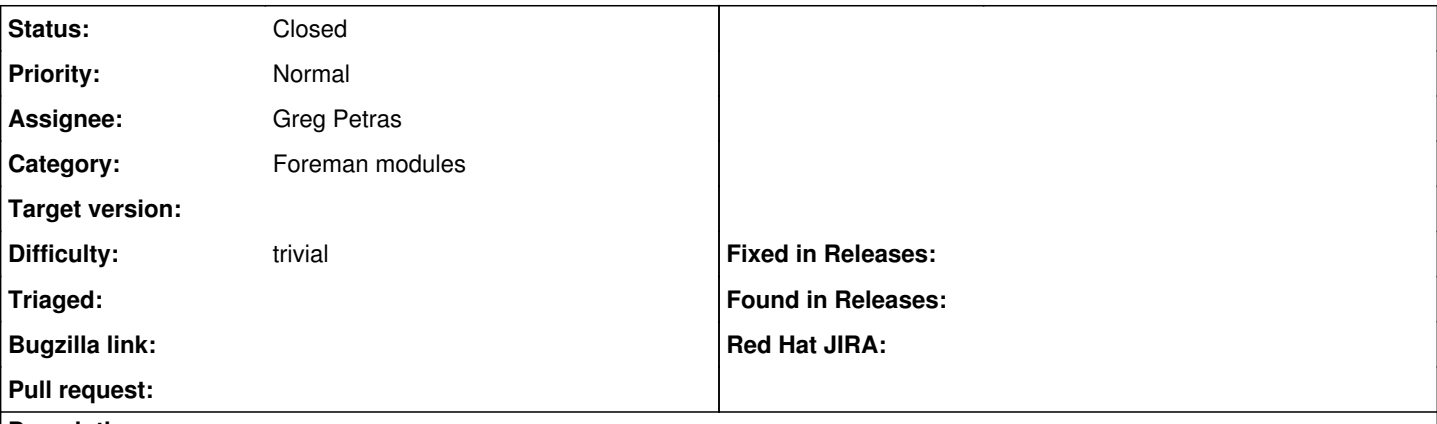

#### **Description**

The foreman puppet function provided in the puppet-foreman module needs to have some additional items added to its searchable\_items list.

#### **Associated revisions**

#### **Revision 6b9e2998 - 01/29/2015 04:15 AM - Greg Petras**

Fixes #9155 - add additional endpoints to searchable\_items list

Closes GH-279

## **History**

## **#1 - 01/29/2015 05:01 AM - Anonymous**

*- Status changed from New to Closed*

*- % Done changed from 0 to 100*

Applied in changeset [puppet-foreman|6b9e2998dcfd643fd6fcb83ca746d6c3816e339f](https://projects.theforeman.org/projects/puppet-foreman/repository/puppet-foreman/revisions/6b9e2998dcfd643fd6fcb83ca746d6c3816e339f).